# **Kryptographie**

[Überblick](https://wiki.qg-moessingen.de/faecher:informatik:oberstufe:kryptographie:ueberblick:start)

# **Einführung und klassische Verfahren**

- [Transpositions- und Substitutionschiffren](https://wiki.qg-moessingen.de/faecher:informatik:oberstufe:kryptographie:einfuehrung:substitution:start)
- [Ziele der Kryptographie](https://wiki.qg-moessingen.de/faecher:informatik:oberstufe:kryptographie:ziele:start)
- [Vigenere Verschlüsselung](https://wiki.qg-moessingen.de/faecher:informatik:oberstufe:kryptographie:vigenere:start)
- [Prinzipien der Kryptographie](https://wiki.qg-moessingen.de/faecher:informatik:oberstufe:kryptographie:kerckhoff:start)
- [Einführung und klassische Verfahren](https://wiki.qg-moessingen.de/faecher:informatik:oberstufe:kryptographie:einfuehrung:start)

## **Moderne Verfahren**

### **Symmetrische Verfahren**

- [Moderne symmetrische Verfahren](https://wiki.qg-moessingen.de/faecher:informatik:oberstufe:kryptographie:modern_symmerisch:start)
- [Chiffrendesign](https://wiki.qg-moessingen.de/faecher:informatik:oberstufe:kryptographie:chiffrendesign:start)
- [AES etwas genauer](https://wiki.qg-moessingen.de/faecher:informatik:oberstufe:kryptographie:aes_detail:start)

#### **Asymmetrische Verfahren**

- [Warum reicht symmetrische Kryptographie nicht aus?](https://wiki.qg-moessingen.de/faecher:informatik:oberstufe:kryptographie:modell_asy:start)
- [Die Kryptobox als Modell](https://wiki.qg-moessingen.de/faecher:informatik:oberstufe:kryptographie:modell_kryptobox:start)
- [RSA Schritt für Schritt](https://wiki.qg-moessingen.de/faecher:informatik:oberstufe:kryptographie:rsa:start)
- [Diffie-Hellman Schlüsselaustausch](https://wiki.qg-moessingen.de/faecher:informatik:oberstufe:kryptographie:diffiehellman:start)

## **Kryptografische Hashfunktionen**

[Hashfunktionen](https://wiki.qg-moessingen.de/faecher:informatik:oberstufe:kryptographie:hashfunktionen:start)

#### **Praxis**

- [Werkzeuge zur Dateiverschlüsselung](https://wiki.qg-moessingen.de/faecher:informatik:oberstufe:kryptographie:werkzeuge:start)
- [Verschlüsselte Mails mit Thunderbird](https://wiki.qg-moessingen.de/faecher:informatik:oberstufe:kryptographie:thunderbird_enigmail:start)
- [Rückblick: Kontrollfragen zur Kryptographie](https://wiki.qg-moessingen.de/faecher:informatik:oberstufe:kryptographie:kontrollfragen:start)

[1\)](#page--1-0)

#### <html>Photo by <a

href="[https://unsplash.com/@maurosbicego?utm\\_source=unsplash&utm\\_medium=referral&amp](https://unsplash.com/@maurosbicego?utm_source=unsplash&utm_medium=referral&utm_content=creditCopyText) [;utm\\_content=creditCopyText](https://unsplash.com/@maurosbicego?utm_source=unsplash&utm_medium=referral&utm_content=creditCopyText)">Mauro Sbicego</a> on <a href="[https://unsplash.com/s/photos/cryptography?utm\\_source=unsplash&utm\\_medium=referra](https://unsplash.com/s/photos/cryptography?utm_source=unsplash&utm_medium=referral&utm_content=creditCopyText)

#### [l&utm\\_content=creditCopyText"](https://unsplash.com/s/photos/cryptography?utm_source=unsplash&utm_medium=referral&utm_content=creditCopyText)>Unsplash</a></html>

From:

<https://wiki.qg-moessingen.de/>- **QG Wiki**

Permanent link:

**<https://wiki.qg-moessingen.de/faecher:informatik:oberstufe:kryptographie:start?rev=1648662696>**

Last update: **30.03.2022 19:51**

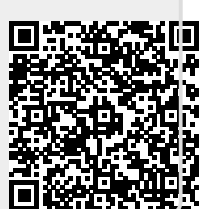